## MAC 110 — Introdução à Computação

BCC — Primeiro Semestre de 2007

Primeiro Exercício-Programa Prazo de entrega: até 16 de abril de 2007.

## Máquina Vendedora Automática

Uma máquina automática permite que seus usuários comprem quatro produtos: latas de refrigerante Choca-Cola, garrafas de água mineral Mineralba, barras de chocolate Toblerini e pacotes de salgadinhos Xiritos. A máquina tem um dispositivo para recebimento de cédulas e outro para recebimento de moedas. Ela aceita cédulas de R\$ 10,00, R\$ 5,00, R\$ 2,00, e R\$ 1,00 e moedas de R\$ 0,50, R\$ 0,25, R\$ 0,10 e R\$ 0,05. A máquina tem também cinco botões, numerados de 1 a 5, com as seguintes funções:

- bot˜ao 1: compra de uma lata de Choca-Cola
- bot˜ao 2: compra de uma garrafa de Mineralba
- bot˜ao 3: compra de uma barra de Toblerini
- bot˜ao 4: compra de um pacote de Xiritos
- botão 5: devolução do troco

A aquisição de produtos ocorre da seguinte maneira: primeiro o comprador introduz o dinheiro (c´edulas e/ou moedas) na m´aquina, depois ele pressiona um ou mais bot˜oes de compra de produto. A cada bot˜ao de compra pressionado, a m´aquina verifica se a venda pode ser efetuada ou n˜ao. Em caso afirmativo, ela libera uma unidade do produto correspondente e subtrai o preço desse produto do "saldo" do usuário. Ao final da sequência de uma ou mais compras, o usuário pressiona o botão de devolução de troco e recebe de volta o que restou do seu dinheiro. Nesse ponto o saldo do usuário volta a ser zero.

A máquina segue as sequintes regras:

- A devolução do troco será feita com o menor número possível de cédulas e/ou moedas. (Por exemplo: em vez de devolver duas cédulas de R\$ 1,00, a máquina devolve uma nota de R\$ 2,00, a menos que ela n˜ao tenha nenhuma nota de R\$ 2,00.)
- Uma venda só pode ser efetuada se as três condições abaixo estiverem satisteitas:
	- A m´aquina deve ter, em seu estoque, pelo menos uma unidade do produto solicitado.
	- $-$  O saldo do usuário deve ser suficiente para adquirir uma unidade desse produto.
	- $-$  A máquina deve ter troco para devolver ao usuário caso ele pressione o botão de devolução do troco imediatamente ap´os essa venda. Caso a m´aquina n˜ao tenha troco, ela n˜ao efetua a venda.

Sua tarefa é escrever um programa que simule o funcionamento dessa máquina. O programa deve ler os seguintes dados:

- $\bullet$  oito inteiros representando as quantidades iniciais de cédulas de R\$ 10,00, R\$ 5,00, R\$ 2,00, e R\$ 1,00 e de moedas de R\$ 0,50, R\$ 0,25, R\$ 0,10 e R\$ 0,05;
- quatro inteiros representando as quantidades iniciais de Choca-Cola, Mineralba, Toblerini e Xiritos no estoque interno da máquina;
- $\bullet$  quatro inteiros com os preços unitários desses produtos, em centavos;
- uma sequência de inteiros com as interações da máquina com os usuários. As seguintes convenções são usadas para representar essas interações:
	- O recebimento de uma nota ou moeda ´e indicado por um inteiro positivo com o valor em centavos da nota ou moeda. Assim, o inteiro 500 indica o recebimento de uma nota de R\$ 5,00 e o inteiro 50 indica o recebimento de uma moeda de R\$ 0,50.
	- $-$  O pressionamento de um botão é indicado por um inteiro negativo, cujo valor é o número do bot˜ao com o sinal trocado. Assim, o inteiro -1 representa o bot˜ao 1 (compra de uma Choca-Cola) e o inteiro -5 representa o botão 5 (devolução do troco).
	- $-$  O inteiro 0  $\acute{e}$  o terminador da sequência. Após a leitura de um 0 o programa encerra sua execução.

Exemplo: Para os dados de entrada da Figura 1, a saída do programa deve ser como a apresentada na Figura 2. Note que um valor de -1 a -4 causa a impressão de uma linha "venda de ..." e que o valor -5 causa a impressão de uma linha "troco: ...", seguida das informações sobre cédulas e moedas em caixa e produtos no estoque interno da máquina.

| 0 10 20 40 50 80 1 1 |
|----------------------|
| 10 20 30 25          |
| 250 120 320 240      |
|                      |
| 200                  |
| 100                  |
| $^{\rm -1}$          |
| $-5$                 |
| 500                  |
| $^{-3}$              |
| $-2$                 |
| $-5$                 |
| 100                  |
| 100                  |
| 50                   |
| $^{\rm -4}$          |
| $-5$                 |
| 1000                 |
| $-1$                 |
| $-5$                 |
| $\mathsf{o}$         |

Figura 1: Exemplo de entrada para o programa simulador da máquina vendedora

======= Estado inicial ======= caixa: R\$ 10,00 R\$ 5,00 R\$ 2,00 R\$ 1,00 R\$ 0,50 R\$ 0,25 R\$ 0,10 R\$ 0,05 0 10 20 40 50 80 1 1 estoque: Choca-Cola Mineralba Toblerini Xiritos 10 20 30 25 preços em centavos: Choca-Cola Mineralba Toblerini Xiritos 250 120 320 240 ======== Interações com usuários ======= recebimento de 200 (saldo do usuário: 200) recebimento de 100 (saldo do usuário: 300) venda de Choca-Cola (preco: 250, saldo do usuário: 50) troco: 50 (saldo do usuário: 0) caixa: R\$ 10,00 R\$ 5,00 R\$ 2,00 R\$ 1,00 R\$ 0,50 R\$ 0,25 R\$ 0,10 R\$ 0,05 0 10 21 41 49 80 1 1 estoque: Choca-Cola Mineralba Toblerini Xiritos 9 20 30 25 recebimento de 500 (saldo do usuário: 500) venda de Toblerini (preço: 320, saldo do usuário: 180) venda de Mineralba (preço: 120, saldo do usuário: 60)  $troco: 60$  (saldo do usuário: 0) caixa: R\$ 10,00 R\$ 5,00 R\$ 2,00 R\$ 1,00 R\$ 0,50 R\$ 0,25 R\$ 0,10 R\$ 0,05 0 11 21 41 48 80 0 1 estoque: Choca-Cola Mineralba Toblerini Xiritos 9 19 29 25 recebimento de 100 (saldo do usuário: 100) recebimento de 100 (saldo do usuário: 200) recebimento de 50 (saldo do usuário: 250) venda de Xiritos (preço: 240) não efetuada por falta de troco troco: 250 (saldo do usuário: 0) caixa: R\$ 10,00 R\$ 5,00 R\$ 2,00 R\$ 1,00 R\$ 0,50 R\$ 0,25 R\$ 0,10 R\$ 0,05 0 11 21 41 48 80 0 1 estoque: Choca-Cola Mineralba Toblerini Xiritos 9 19 29 25 recebimento de 1000 (saldo do usuário: 1000) venda de Choca-Cola (preço: 250, saldo do usuário: 750) troco: 750 (saldo do usuário: 0) caixa: R\$ 10,00 R\$ 5,00 R\$ 2,00 R\$ 1,00 R\$ 0,50 R\$ 0,25 R\$ 0,10 R\$ 0,05 1 10 20 41 47 80 0 1 estoque: Choca-Cola Mineralba Toblerini Xiritos 8 19 29 25

Figura 2: Saída correspondente à entrada na Figura 1

## OBSERVAÇÕES IMPORTANTES

1) Todos os exercícios-programa devem ter um cabeçalho como o seguinte:

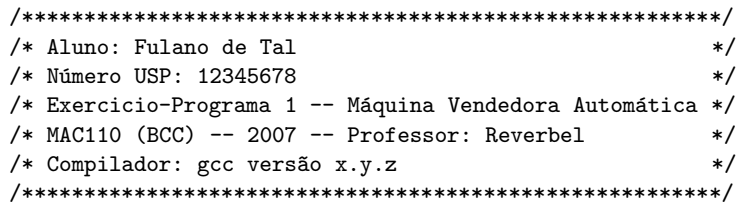

- 2) O exercício-programa é estritamente individual. Exercícios copiados (com ou sem eventuais disfarces) receberão nota ZERO.
- 3) Exercícios atrasados não serão aceitos.
- 4) Exercícios com erros de sintaxe (ou seja, erros de compilação) receberão nota ZERO. Seu programa deve ser compilável sem erros ou warnings pelo gcc, com as opções "-Wall -ansi -pedantic -02".
- 5) É muito importante que seu programa tenha comentários e esteja bem indentado, ou seja, digitado de maneira a ressaltar a estrutura de subordinação dos comandos do programa (conforme visto em aula). A avaliação dos exercícios-programa levará isto em conta.
- 6) Cada programa deve ter sido executado tantas vezes quantas forem necessárias para testar os vários casos possíveis para as entradas.
- 7) Você entregará seu exercício-programa através do sistema Paca/Moodle (http://paca.ime.usp.br). Para isto você precisa estar cadastrado nesse sistema (use o seu número USP para se cadastrar) e registrado no Paca como aluno da disciplina MAC110-BCC (uma vez cadastrado no Paca, basta entrar na área da disciplina MAC110-BCC que o sistema perguntará a você se deseja se registar como aluno da disciplina).
- 8) Entregue apenas o programa fonte em C, num arquivo com nome  $ep1 \leq seu-n \hat{u}$ mero-USP > .c. (Exemplo: se seu número USP for 12345678, você deverá entregar um arquivo ep1-12345678.c.)
- 9) Enquanto o prazo de entrega não expirar, você poderá entregar várias versões do mesmo exercício-programa. Apenas a última versão entregue será guardada pelo sistema. Encerrado o prazo, o sistema não aceitará mais a entrega de exercícios-programa. Não deixe para entregar seu exercício na última hora!
- 10) Guarde uma cópia do seu exercício-programa pelo menos até o final do semestre.

## Bom trabalho!